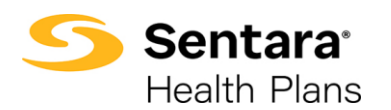

**Purpose**: Instructions for Brokers to find Membership/Census info. This guide provides 4 options for viewing membership.

- 1. Member Eligibility on the Broker Portal.
- 2. The Proposal Document for the Account Quote in eBroker.
- 3. The Account Quote Details in eBroker.
- 4. The Contract in eBroker

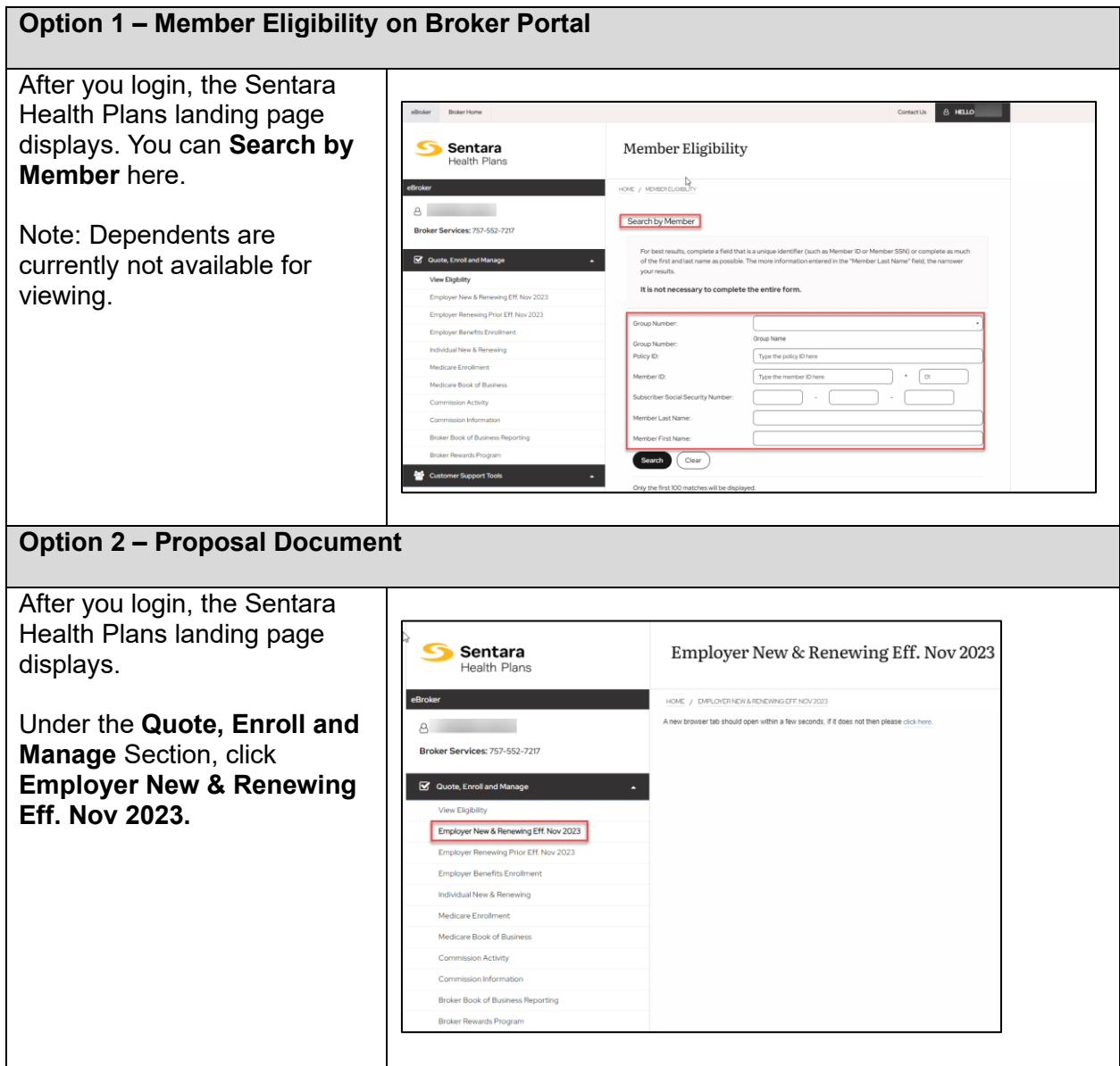

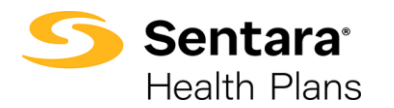

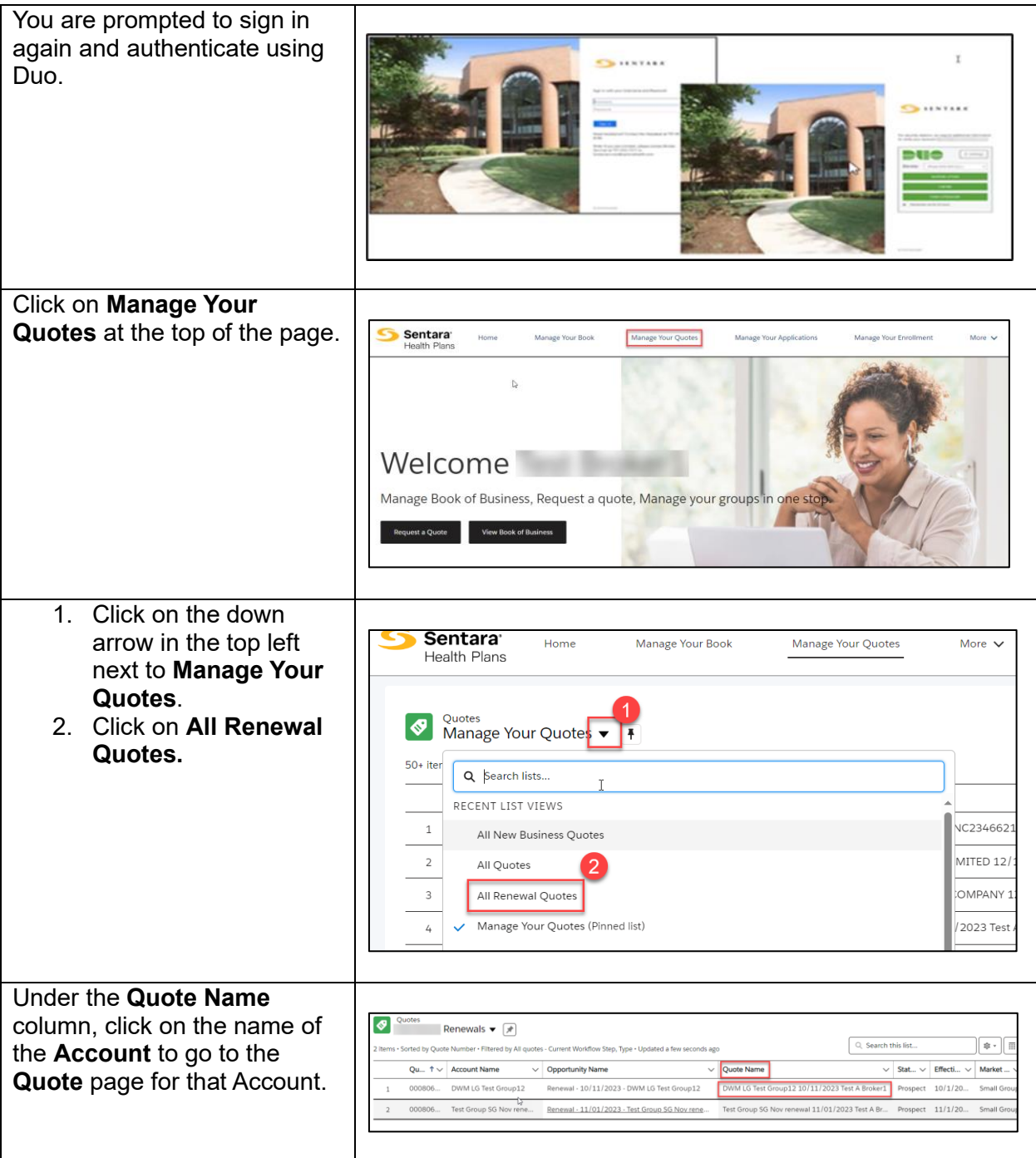

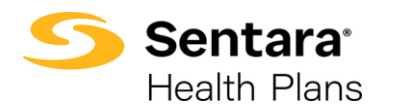

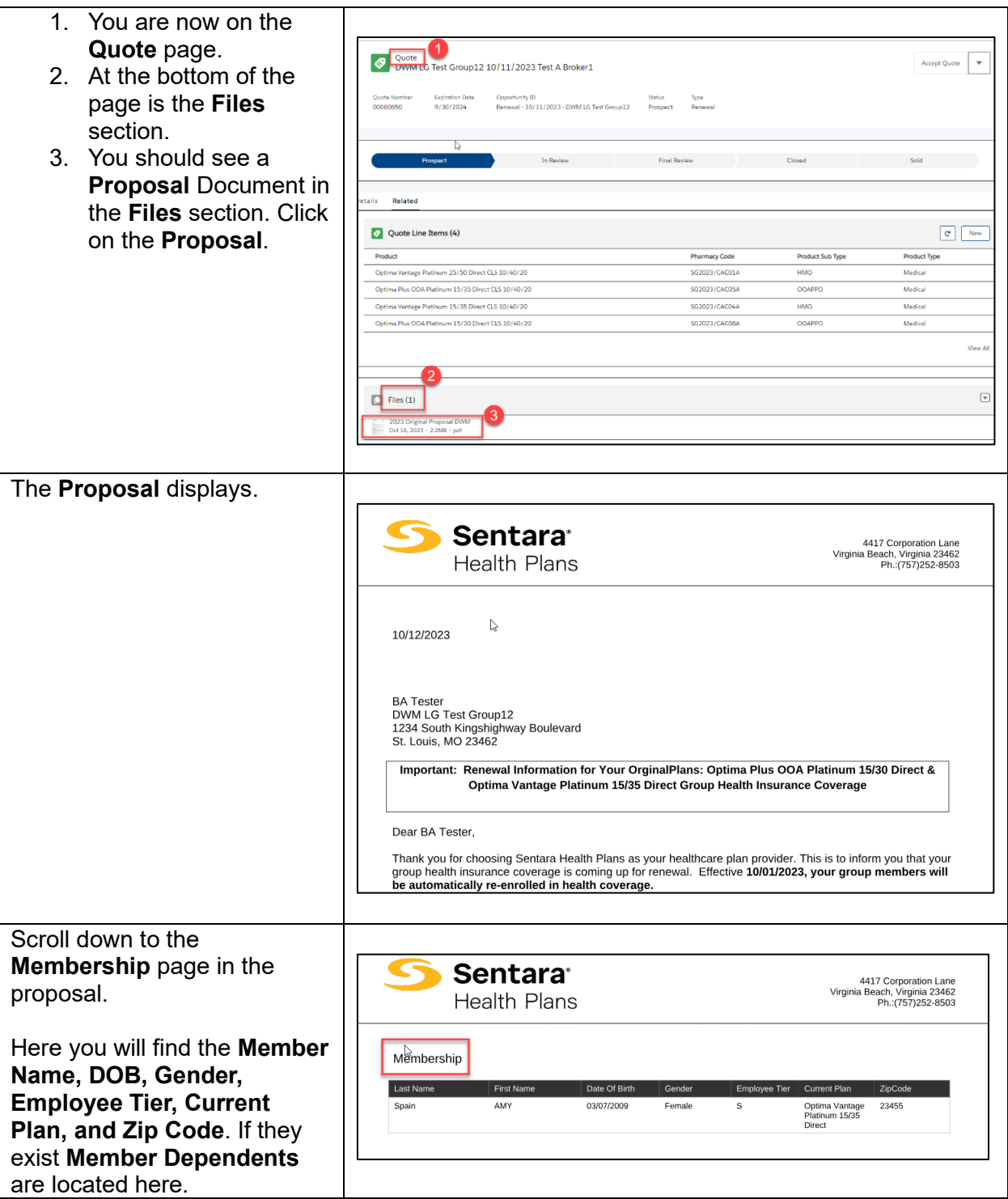

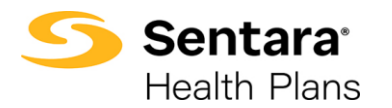

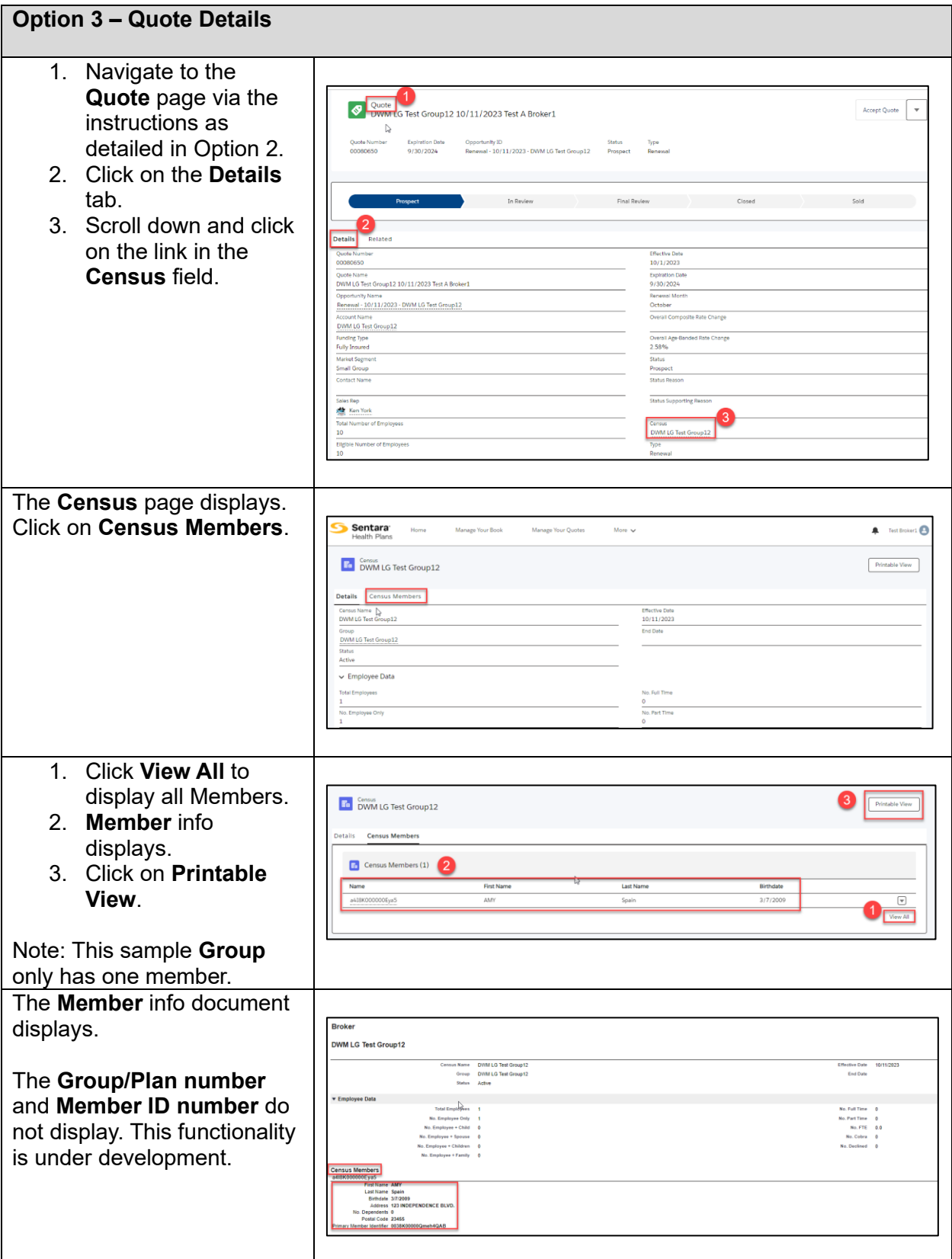

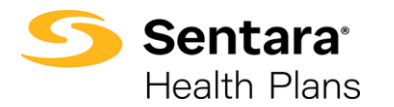

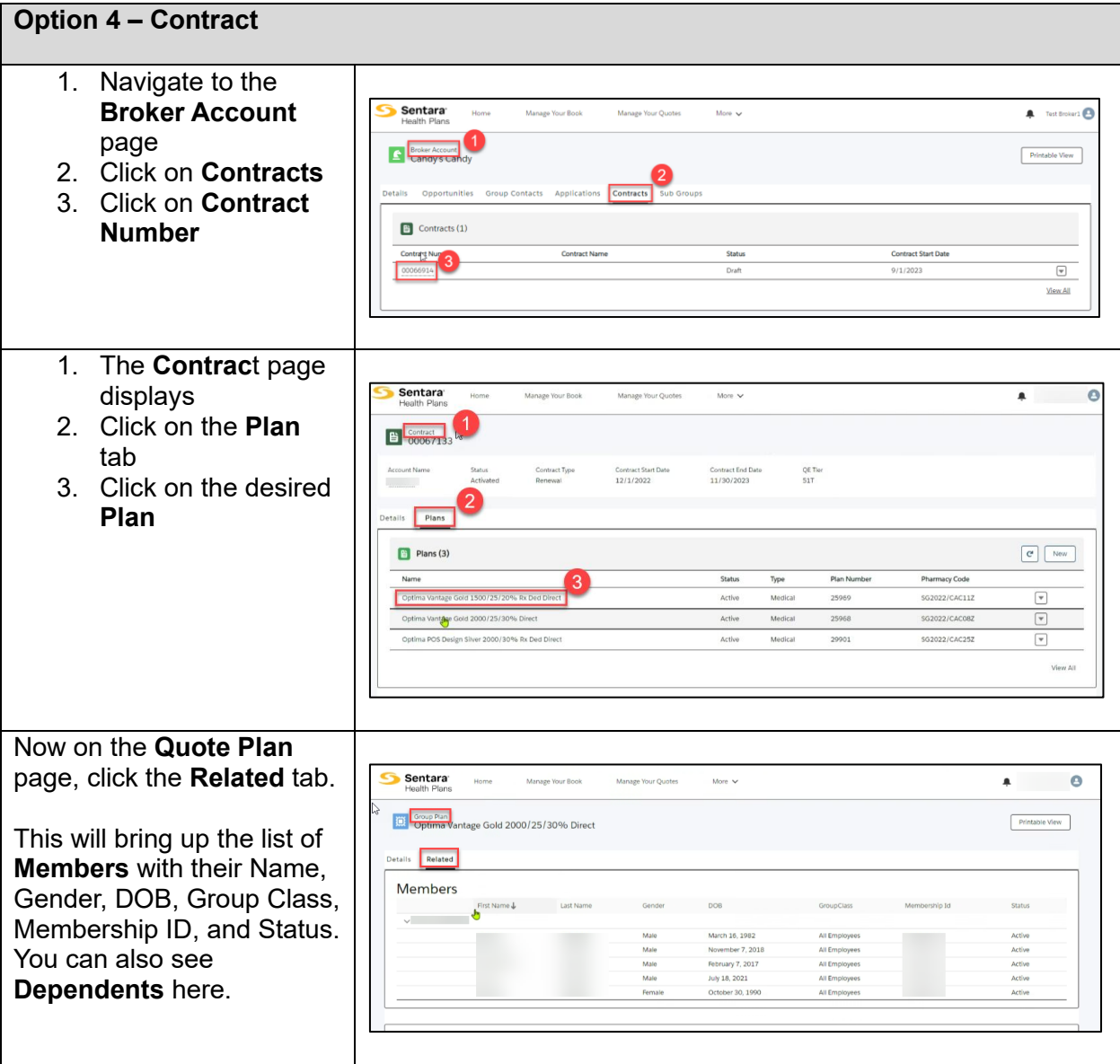